# Photoshop 2022 (Version 23.1) jb-keygen.exe Product Key Full For Windows

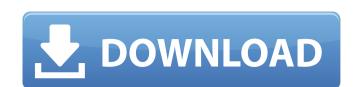

#### **Photoshop 2022 (Version 23.1) Free License Key Free Download For Windows**

Note that you can use Photoshop in a trial mode that's available online. Visit `www.adobe.com/products/photoshop\_editions\_and\_catalog.html` to take a look at all the different versions of Photoshop available, as well as the trial software. Photoshop has other components, but the primary application is to create images. The following sections offer tips to take your Photoshop experience to the next level.

# Photoshop 2022 (Version 23.1) License Keygen

It is supported by Adobe and runs on both Windows and Mac operating systems. It includes a basic image editor and also a toolset specifically for photographers. You can create new images for your blog or social media, print posters, create web banners, or doodle on photos. In addition, you can produce new web graphics. You can also crop, straighten, resize and edit graphics. This article will discuss how to use Photoshop Elements to create an image design. You can use Photoshop Elements for similar tasks. You need Photoshop Elements, Adobe Camera Raw, or Lightroom for more advanced image editing. Before you start Open Photoshop Elements Download the Adobe Creative Cloud 2018 trial software. Create a new document Create a new document in Photoshop Elements with the feature bar in the top-right corner. You can set the canvas size and the resolution by clicking on the document name. Design web banners using the web template With the ability to create web graphic, use the web graphic design posts. The web graphic design tool lets you choose the background color and the size of the banner. Use the design to create a free web graphic You can also create a new image without starting a new design. By using the elements, backgrounds, and text elements of the web graphic design tool, you can create a new web graphic Create a new web graphic without starting a design Edit In the canvas window, click on the Layers button and Layer menu option to create a new layer and edit the image. You can also add a new color to an existing layer. Use the to add a new layer to edit the image, use the options of the Layers menu, and then use the to add a new layer. You can add new shapes, strokes, and text. In addition, you can also create a new web graphic design tool layer 388ed7b0c7

### Photoshop 2022 (Version 23.1) Crack+ [April-2022]

[Effects of anaesthetic agent on mitochondrial respiration, and the activity of mitochondrial phosphorylation]. The effects of five types of anaesthetic agents (thiopental, propofol, N2O/oxygen, pentobarbital and halothane) on the isolated rat liver mitochondria in the presence of phosphate (Pi) and Mg2+, energy (ATP) and electron (ADP) transfer and O2 uptake, were observed and compared with the effect of pentobarbital on the rat liver mitochondria. The effect of the anaesthetic agents on the respiratory enzymes, complex I, II + III, and V, and the ATP synthase, F1FO-ATPase, were also determined. 1) Phosphate-free medium, thiopental, propofol, N2O/O2, and halothane had no effect on the respiratory enzymes and the ATP synthase of isolated mitochondria. Pentobarbital, however, inhibited all of the respiratory enzymes except complex III, and the ATP synthase in a dose-dependent manner. (2) Pi + Mg2+, thiopental, propofol, N2O/O2, and halothane had no effect on the mitochondrial complex I activity, but pentobarbital, at 1-2 mmol/1 (4.3-8.5 mg/100 g body weight), inhibited complex I activity. The mitochondrial complex II + III activity was not affected by any of the anaesthetic agents tested. (3) Complex V was of the anaesthetic agents tested. (4) ATP hydrolysis and O2 uptake were not affected by thiopental, propofol, N2O/O2, and halothane, but pentobarbital decreased O2 uptake. (5) ATP synthesis from ADP was inhibited by all of the anaesthetic agents tested in the absence of Pi.(ABSTRACT TRUNCATED AT 250 WORDS)Q: How to call a function only if new html element has been created? I have the following javascript code: \$(

# What's New In?

Q: Path Integral Methods for Generalized Forces I've been reading about path integrals and have found it useful in learning about generalized forces. For instance, suppose we have a configuration space \$\$\$\$ and consider a conservative force field \$F(x) = abla V(x)\$ with potential \$V(x)\$. Then, if we define a path integral on the path space \$\$P(S)\$\$ by \$\$Z = \inf\_{P(S)} \operatorname{D}\_{x}, \operatorname{D}\_{x}, \operatorname{D}\_{

**System Requirements For Photoshop 2022 (Version 23.1):** 

X-Mas Day Get ready for the X-mas holidays! - The weather is cold, and snow is falling. - You are a favorite of Santa Claus! - In the South, the holiday spirit is spreading. - In the West, the snow-covered city is waiting for snow. - In the East, the holiday cheer is making people happy. Christmas Tree Get ready for the Christmas tree! - The coolness of

Related links:

https://entrelink.hk/political/adobe-photoshop-2021-version-22-3-crack-activation-code-patch-with-serial-key-download-for-pc/

https://naigate.com/wp-content/uploads/2022/07/Adobe\_Photoshop\_2022\_Version\_231\_Serial\_Number\_\_\_2022.pdf
https://earthoceanandairtravel.com/2022/07/05/adobe-photoshop-cc-patch-full-version-with-license-key-march-2022/

http://autocracymachinery.com/?p=29215

https://www.rjramjhajharnews.com/adobe-photoshop-2021-version-22-crack-exe-file-serial-number-full-torrent-for-windows/

https://www.hoursmap.com/wp-content/uploads/2022/07/Photoshop\_2021\_Version\_224\_Crack\_\_Activation\_Code\_\_\_Incl\_Product\_Key\_Download\_WinMac\_Lates.pdf https://kjvreadersbible.com/adobe-photoshop-2022-serial-number/

https://nooorasa.ru/2022/07/05/photoshop-cs5-free-2022/

http://insenergias.org/?p=25461

https://footpathschool.org/2022/07/05/adobe-photoshop-2021-version-22-product-key-and-xforce-keygen-keygen-latest-2022/

https://lavo-easy.ch/wp-content/uploads/2022/07/jaydber.pdf https://threepatrons.org/news/adobe-photoshop-2020-version-21-download-pc-windows-latest/

https://xn--80aagyardii6h.xn--p1ai/photoshop-2021-version-22-1-1-jb-keygen-exe-lifetime-activation-code-free-2022-latest/https://materiaselezioni.com/wp-content/uploads/2022/07/chefri.pdf

https://togetherwearegrand.com/photoshop-2021-version-22-3-1-download/ https://wakelet.com/wake/y8i605vzmPOMv23b4wHkU

http://lacasaalta.com/?p=3260

https://www.drbonesonline.com/2022/07/05/adobe-photoshop-cc-2015-version-17-universal-keygen-free-download/

https://www.place-corner.com/photoshop-2022-keygen-crack-serial-key/
https://24estatehouse.com/photoshop-2021-version-22-4-mem-patch-license-key/
https://www.7desideri.it/photoshop-2020-keygen-exe-serial-number-full-torrent-free-download-march-2022/
https://trello.com/c/OfZA6HOp/100-adobe-photoshop-cc-2019-product-key-and-xforce-keygen-with-keygen-free-for-pc

https://liquidonetransfer.com.mx/?p=38162

http://www.sansagenceimmo.fr/wp-content/uploads/2022/07/Photoshop\_CS4.pdf https://deccan-dental.com/wp-content/uploads/werichad.pdf

http://dottoriitaliani.it/ultime-notizie/salute/photoshop-2022-version-23-serial-key-activation-code-with-keygen-winmac/https://swapandsell.net/2022/07/05/adobe-photoshop-serial-number-and-product-key-crack-registration-code-3264bit/

http://postbaku.info/?p=18581

http://capabiliaexpertshub.com/adobe-photoshop-2020-version-21-free-registration-code-free-for-windows-april-2022/ https://www.lynnlevinephotography.com/photoshop-cc-2015-version-18-crack-keygen-with-serial-number-free-2022/

3/3